**SELD**  Használati útmutatás Digitális rádióadó

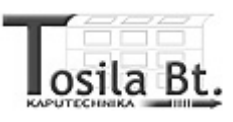

#### **Mi a SELD?**

A SELD olyan 2 csatornás adóberendezés, amely csak egy meghatározott kódkombináció bevitelével aktiválható. Ezt a terméket külső üzembe helyezésre készítették.

## **Milyen kódot továbbít a SELD?**

A SELD-nek nincs meghatározott kódja, hanem egy általunk bevitt kód alapján fog működni a szerkezet.

# **Melyik SELD-et használjuk?**

Hogy melyik SELD típust választja, az függ az automatizálásnál használt rádiófrekvenciától. A SELD adók a következő frekvencián használhatók: 433 MHz.

#### **Általános leírás**

A SELD tápellátását elem biztosítja, ami azt jelenti, hogy, mint a jobb minőségű adóknál, nincs szükség külső vezetékelésre. Az elem élettartama több mint 6 hónap, és van egy figyelmeztető hangjelzése a berendezésnek, ami jelzi, ha merülőben van az elem. A 6 hónap garantálása érdekében a SELD készenléti állapotba kerül, ha nem használják, tehát a fogyasztása gyakorlatilag nulla. Csak a "0" gomb megnyomásával aktiválódik az adó, és ezután beütheti a kombinációt, hogy a két kód egyikét továbbítsa. Néhány másodperc után a SELD automatikusan készenléti állapotba helyezi magát. A felhasználót egy hangjelzés figyelmezteti, amikor a kód bevitele sikeresen befejeződött. Két egymást követő hangjelzés különböző állapotokat jelez (hiba, merül az elem). Olyan helyeken is, ahol nincs vagy kevés a fény, láthatóak lesznek a billentyűzet karakterei, amikor a SELD aktív állapotban van, mert a billentyűzet hátsó megvilágítással rendelkezik.

#### **Üzembe helyezés**

A frekvencia beállítása után de még a SELD rögzítése előtt ajánlatos lefuttatni egy gyakorlati tesztet, hogy ellenőrizzük a működést és a frekvenciasávot, mindezt azért, hogy eldöntsük melyik a legmegfelelőbb hely a számára. Ekkor vegye figyelembe, hogy az elem merülése folyamán a frekvenciasáv 25-30%-kal csökkenhet.

#### **Elhelyezés**

Nagyon fontos, hogy megfelelő helyet találjon a SELD rögzítéséhez: ne telepítse azt a vevő közelébe, vagy ami még rosszabb, olyan fémszerkezetre, ami leárnyékolhatja azt. A készülék borítása IP 53 védelmi szintnek felel meg, tehát olyan 60°-nál nem nagyobb szögben kell elhelyezni kívül, hogy védve legyen a víztől.

#### **Rögzítés**

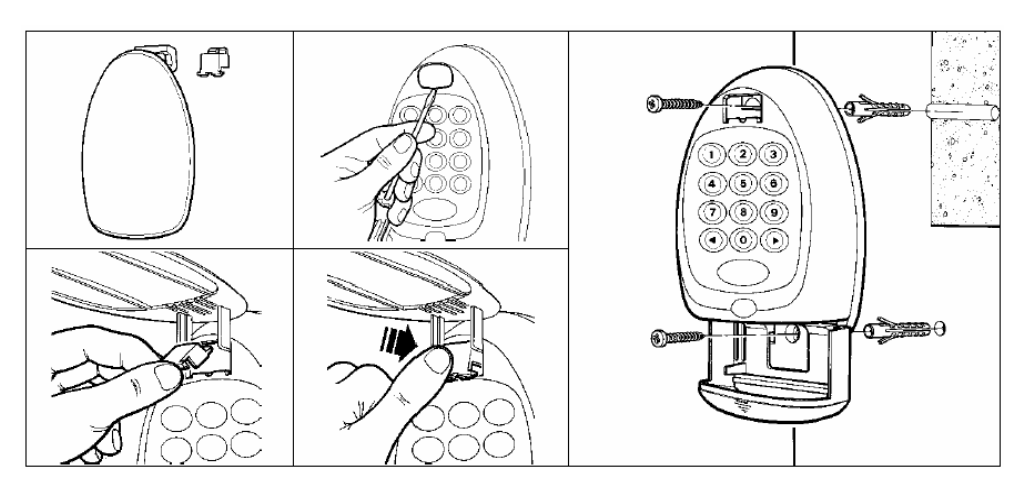

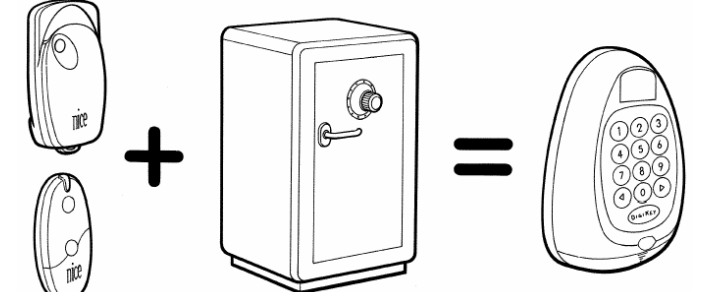

Miután a rendszer működését kiértékeltük, rögzítsük a SELD adót a megfelelő magasságba a következők szerint:

- A.) Nyissa ki az elemtartót, így látható lesz az első rögzítési pont.
- B.) A második rögzítési pont a borításon keresztül érhető el.
- C.) Csavarokkal rögzítse az adót.
- D.) Csukja be az elem tartót, és helyezze vissza a fedőborítást a helyére.

## **A billentyűzet kiosztása**

A billentyűk a következő funkciókat látják el:

- **0**: Ezzel a billentyűvel lehet készenléti állapotból aktív állapotba helyezni a készüléket. Az adó használatakor ne nyomja meg újra ezt a billentyűt, hacsak nem akarja újraindítani. Az elmondottak szerint arra következtethetünk, hogy a 0 billentyű nem lehet része a számkombinációnak (a kombináció csupán 1-9 számjegyeket tartalmazhatja). Az utolsó gomb lenyomása után 5 másodpercig tart az aktív állapot. 5 másodperc után a rendszer készenléti üzemmódba helyezi magát.
- **1-9**: Ezek a billentyűk a számkombináció bevitelére szolgálnak, hogy aktiválják a bevitt kód átvitelét, vagy engedélyezze a programozási műveleteket.
- ← **vagy** →: Ezen gombok valamelyikét megnyomva, a helyes számkombináció után, a megfelelő kód átvitele engedélyeztetve lesz. (← 1-es csatorna, → 2-es csatorna). Ha helytelen a számkombináció, egy hangjelzés figyelmeztet, és a SELD készenléti állapotba helyezi magát. A→ billentyű művelet megerősítésre is szolgál, a különböző programműveletek egyes fázisaiban.

#### **Programozás**

Egy alapkombináció minden SELD terméknél be van állítva gyárilag, amit később a felhasználó módosíthat az üzembe helyezéskor. Ezek a beállított kombinációk a következők:

- 1. kombináció: a kód átvitelének engedélyeztetése a ← gombbal együtt A gyári beállított kombináció: **11**
- 2. kombináció: ugyanaz, mint az első kombináció, csak a → gombbal együtt használt kódra vonatkozik. A gyári beállított kombináció: **22**
- 3. kombináció: a programozás üzemmódot aktiválja A gyári beállított kombináció: **333333**

Bármely SELD programozási fázisok bevitele között ne legyen 10mp-nél hosszabb szünet.

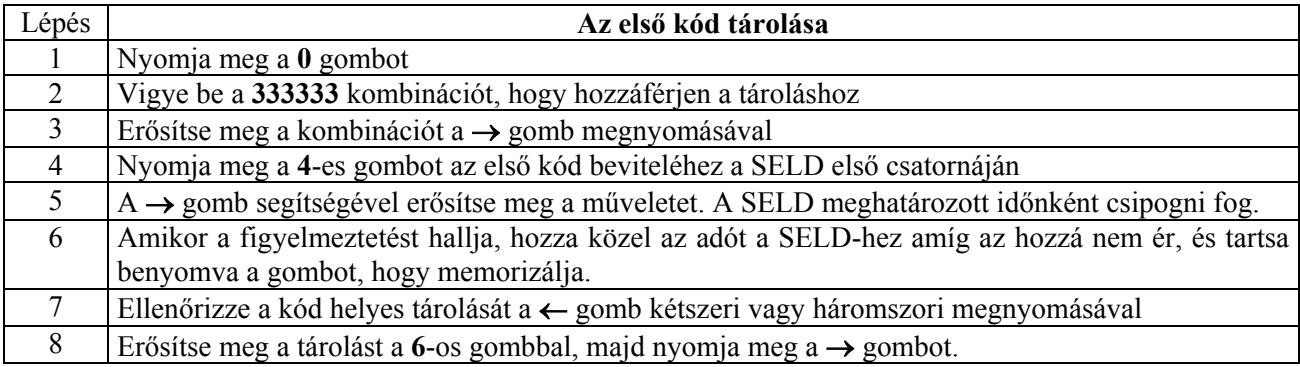

## **Az átviteli kódok bevitele**

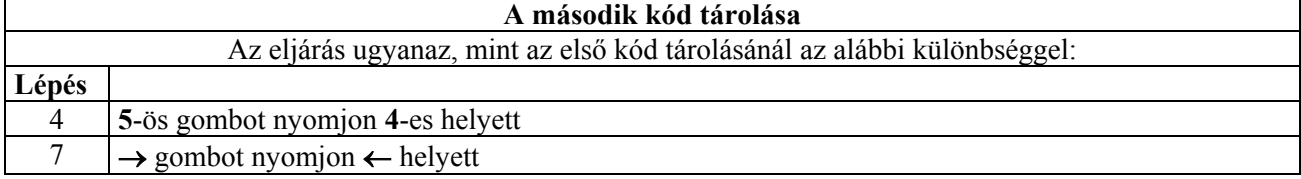

#### **A kombinációk programozása, amely aktiválja a felhasználói jeltovábbítást Az első kombináció programozása (a** ← **gombbal együtt)**

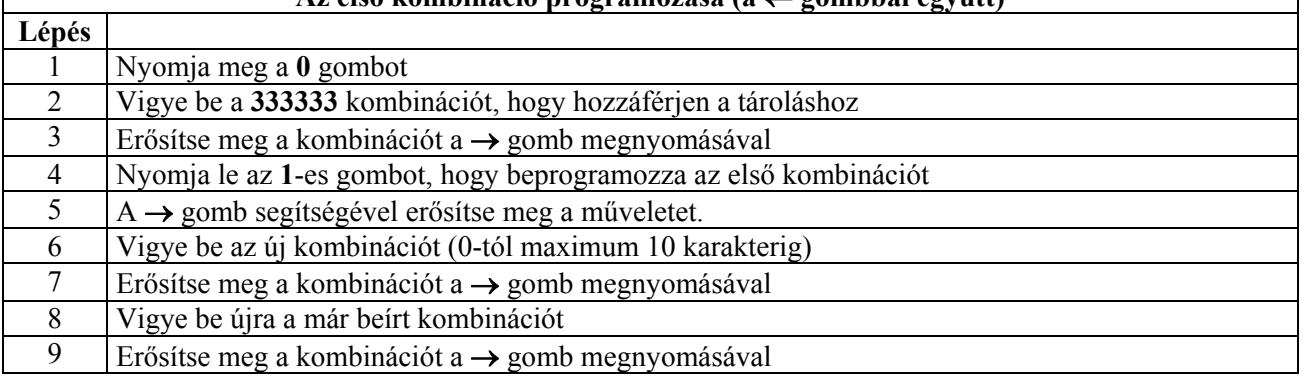

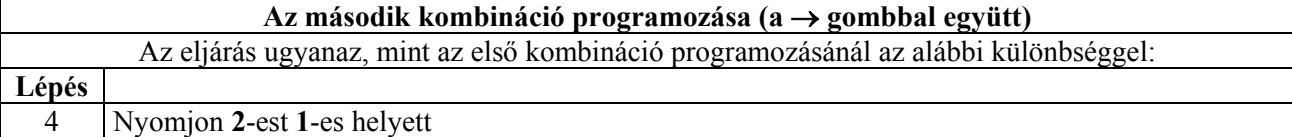

## **Amikor ön használja a SELD-et**

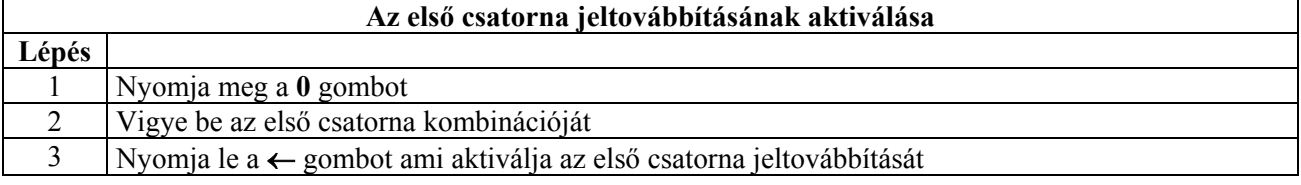

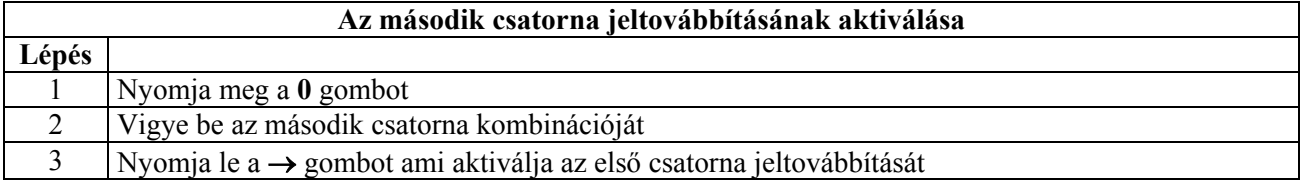

## **A programozási eljárást engedélyező kód megváltoztatása (telepítő)**

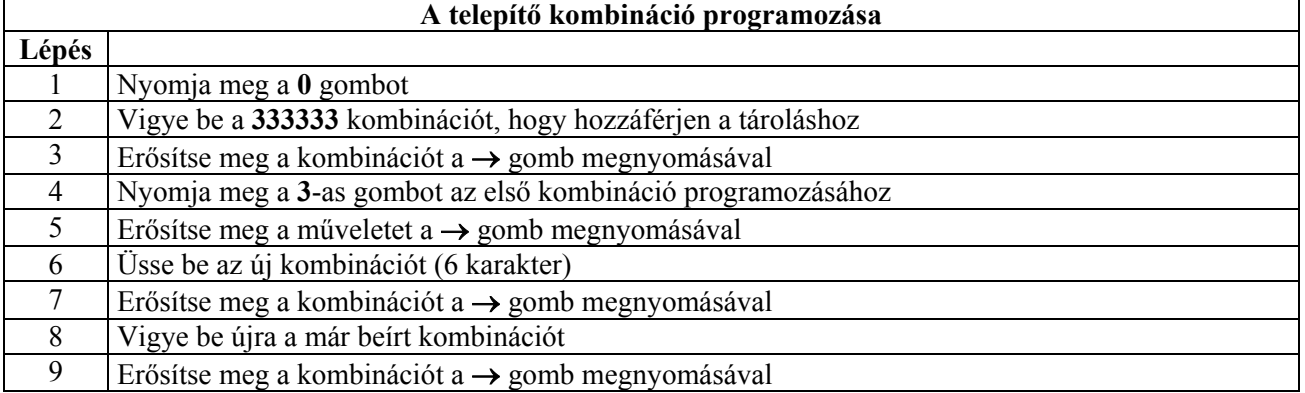

#### **Elemcsere**

A SELD adó elemmel működik (6F22 vagy hasonló típust használva), ezen elemek cseréje akkor esedékes, amikor azok töltöttsége nem elegendő. A SELD adó jelez, ha ilyen állapotba kerül az elem: a **0** gomb megnyomását követően egy modulált hangjelzést fog hallani, amely időtartama nem hoszszabb a megszokottnál. Minden funkció aktív marad a frekvencia sáv csökkentése mellett. Ajánlatos az elemeket a lehető leghamarabb kicserélni. Amikor az elemek olyannyira lemerültek, hogy a helyes működés lehetetlenné válik, egy hiba hangjelzés fogja figyelmeztetni, és a SELD azonnal készenléti üzemmódba helyezi magát.

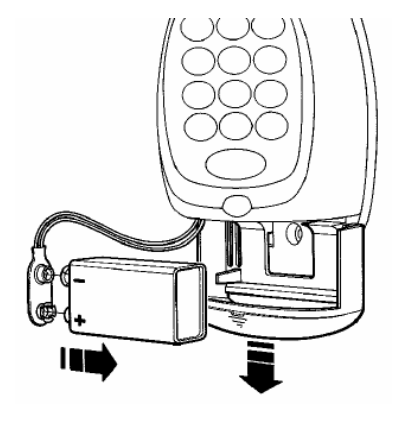

Az elemcseréhez nyissa ki az elemtartót (3. ábra), vegye ki a régi elemet, vegye le a csatlakozóról és helyezze rá az új elemet. Tegye vissza az elemet és csukja be az elemtartót.

## **Technikai adatok**

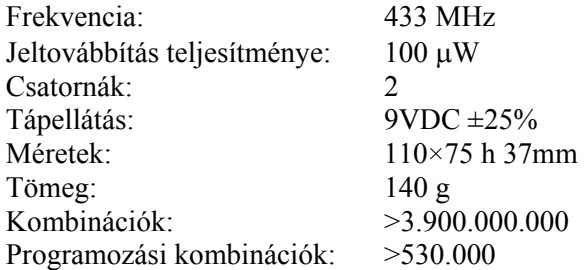